## **Shipper: Proforma / Customs Invoice v1.9**

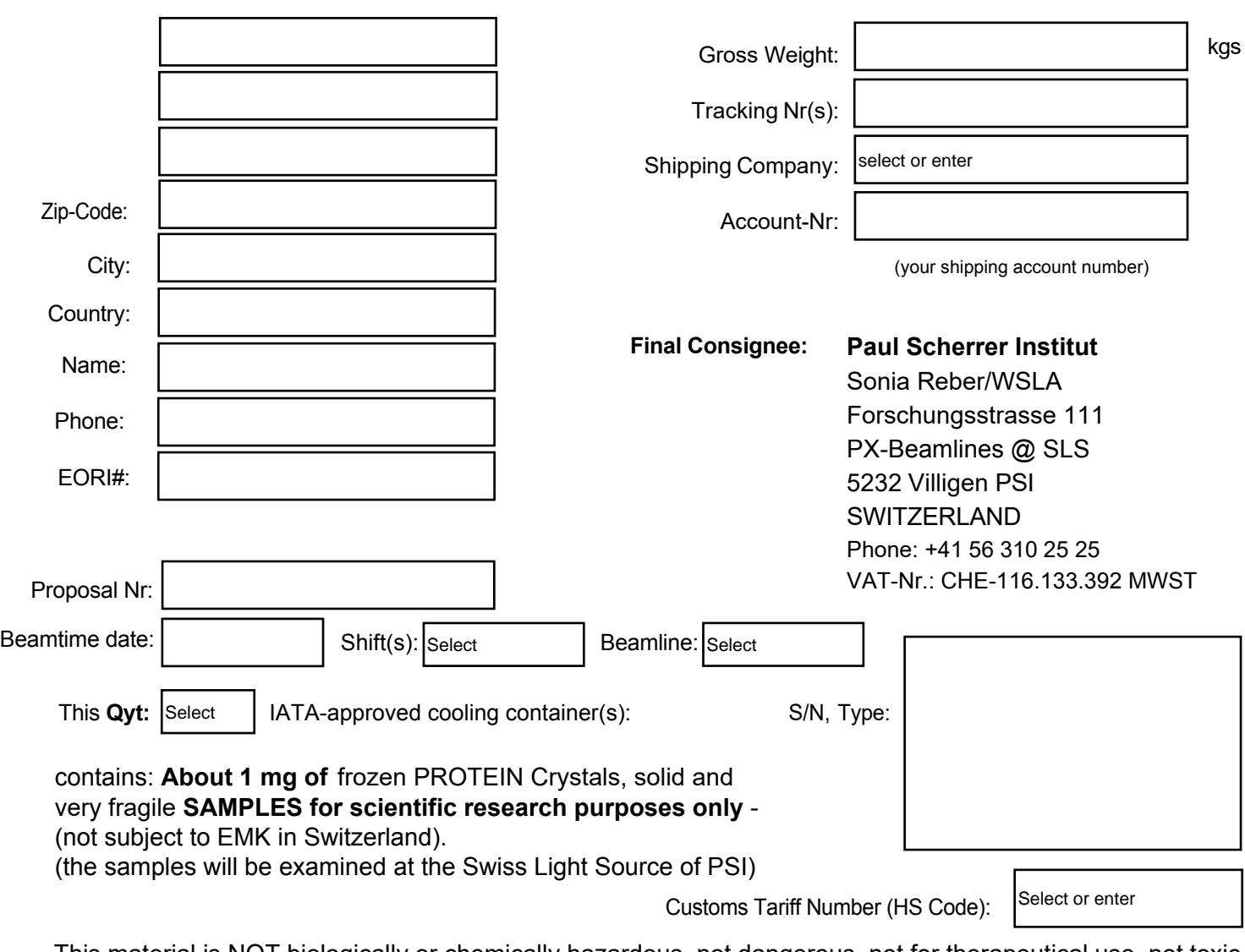

This material is NOT biologically or chemically hazardous, not dangerous, not for therapeutical use, not toxic, not infectious, not pathogenic, no diagnostics, no drugs. It does not contain animal or cell culture derived additives such as albumin or serum. The samples are for laboratory testing purposes only.

THE CONTAINER THEREFORE MUST NOT BE OPENED IN TRANSIT, AS THIS WOULD CAUSE DESTRUCTION OF THE CONTENTS BY THAWING!

Other remarks (additional material / items):

**Value for customs purposes only (no invoicing):** 

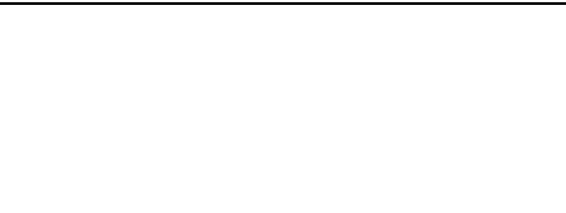

Currency: Amount:

Terms of delivery according to Incoterms 2020:

**DDP Villigen PSI**. I declare that all information in

this document is true and correct.

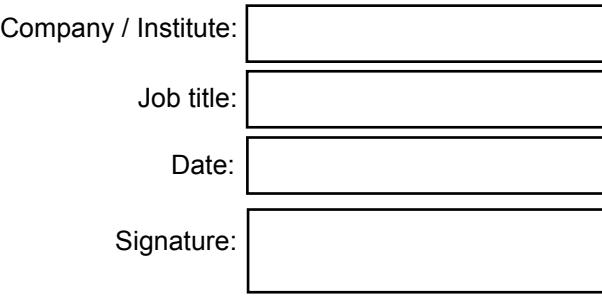

**PSI VALIDATION**

Zoll- + MwSt-frei gem. Sondervereinbarung EZV André **Teixeira** 

leixem PSI Import / Export manager